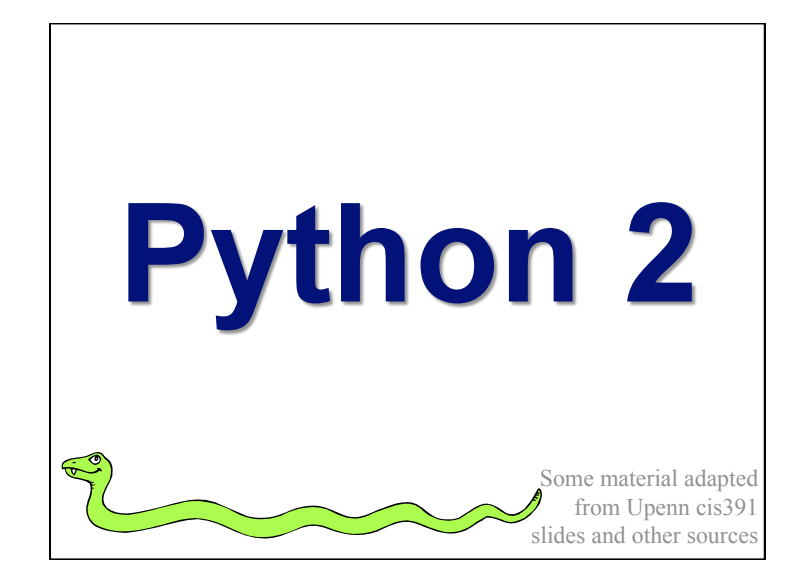

#### **Overview**

- •Dictionaries
- •Functions
- •Logical expressions
- •Flow of control
- •Comprehensions
- •For loops
- More on functions
- •Assignment and containers
- •Strings

# **Dictionaries: A Mapping type**

- Dictionaries store a *mapping* between a set of keys and a set of values
- Keys can be any *immutable* type.
- Values can be any type
- A single dictionary can store values of different types
- You can define, modify, view, lookup or delete the key-value pairs in the dictionary
- Python's dictionaries are also known as *hash tables* and *associative arrays*

#### **Creating & accessing dictionaries**

```
>>> d = {'user':'bozo', 'pswd':1234} 
>>> d['user'] 
'bozo'
>>> d['pswd'] 
123
>>> d['bozo'] 
Traceback (innermost last): 
  File '<interactive input>' line 1,
 in ? 
KeyError: bozo
```
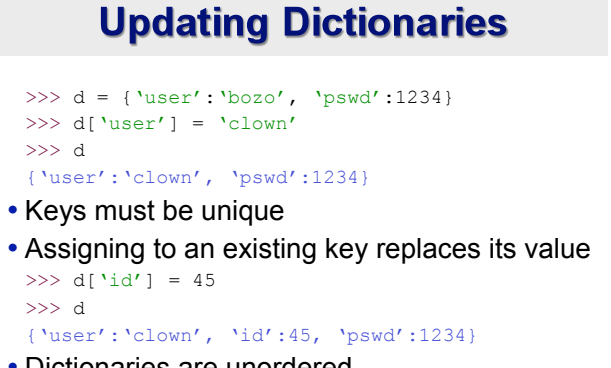

- Dictionaries are unordered
- New entries can appear anywhere in output
- Dictionaries work by *hashing*

#### **Removing dictionary entries**

```
>>> d = {'user':'bozo', 'p':1234, 'i':34}
>>> del d['user'] # Remove one. 
>>> d 
{'p':1234, 'i':34}
>>> d.clear() # Remove all.
>>> d 
{} 
>> a=[1,2]
>>> del a[1] # del works on lists, too
\gg a
[1]
```
### **Useful Accessor Methods**

>>> d = {'user':'bozo', 'p':1234, 'i':34}

>>> d.keys() # List of keys, VERY useful ['user', 'p', 'i']

>>> d.values() # List of values. ['bozo', 1234, 34]

>>> d.items() # List of item tuples.  $[('user', 'bozo')', ('p', 1234), ('i', 34)]$ 

## **A Dictionary Example**

**Problem:** count the frequency of each word in text read from the standard input, print results

- Six versions of increasing complexity
- **wf1.py** is a simple start
- **wf2.py** uses a common idiom for default values
- **wf3.py** sorts the output alphabetically
- **wf4.py** downcase and strip punctuation from words and ignore stop words
- **wf5.py** sort output by frequency
- **wf6.py** add command line options: -n, -t, -h

# **Dictionary example: wf1.py**

```
#!/usr/bin/python 
import sys 
freq = \{\} # frequency of words in text
for line in sys.stdin: 
     for word in line.split(): 
         if word in freq: 
            freq[word] = 1 + freq[word] else: 
             freq[word] = 1print freq
```
# **Dictionary example wf1.py**

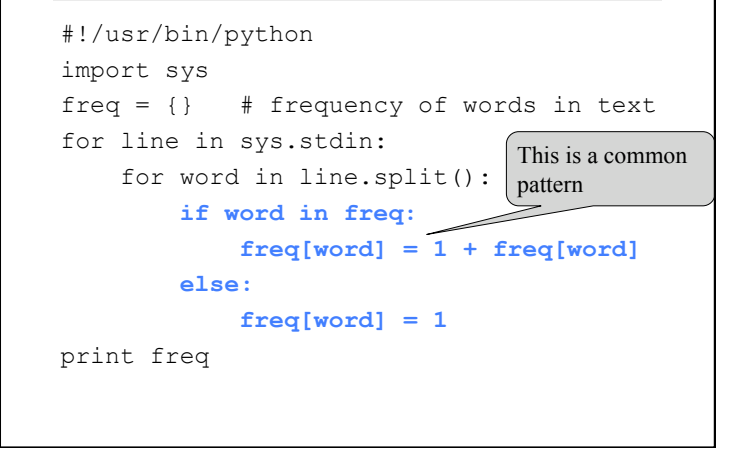

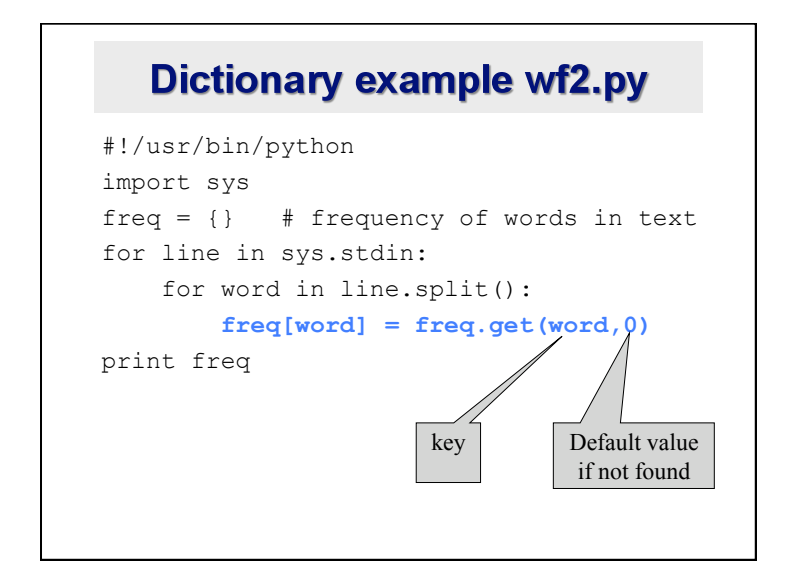

# **Dictionary example wf3.py**

```
#!/usr/bin/python 
import sys 
freq = \{\} # frequency of words in text
for line in sys.stdin: 
     for word in line.split(): 
        freq[word] = freq.get(word, 0)words = freq.keys() 
words.sort() 
for w in words: 
     print w, freq[w]
```
## **Dictionary example wf4.py**

```
#!/usr/bin/python 
import sys 
from operator import itemgetter 
punctuation = """'!"#$%&\'()*+,-./:;<=>?
 @[\\]^_`{|}~'""" 
freq = \{\} # frequency of words in text
stop words = \{\}for line in open("stop_words.txt"): 
     stop_words[line.strip()] = True
```
# **Dictionary example wf5.py**

```
for line in sys.stdin: 
   for word in line.split(): 
     word = word.strip(punctuation).lower()
      if not word in stop words:
        freq[word] = freq.get(word, 0) + 1words = sorted(freq.iteritems(), 
 key=itemgetter(1), reverse=True)
```
**for w in words: print w[1], w[0]** 

# **Dictionary example wf6.py**

```
from optparse import OptionParser 
# read command line arguments and process 
parser = OptionParser() 
parser.add_option('-n', '--number', type="int", 
 default=-1, help='number of words to report') 
parser.add_option("-t", "--threshold", type="int", 
 default=0, help="print if frequency > threshold") 
(options, args) = parser.parse_args() 
... 
# print the top option.number words but only those 
# with freq>option.threshold 
for (word, freq) in words[:options.number]: 
     if freq > options.threshold: 
         print freq, word
```
#### Why must keys be immutable?

• The keys used in a dictionary must be immutable objects? >>> name1, name2 = 'john', ['bob', 'marley']  $\gg$  fav = name2 >>> d = {name1: 'alive', name2: 'dead'} *Traceback (most recent call last): File "<stdin>", line 1, in <module> TypeError: list objects are unhashable*  • Why is this? • Suppose we could index a value for name2 • and then did  $fav[0] = "Bobby"$ • Could we find d[name2] or d[fav] or ...?

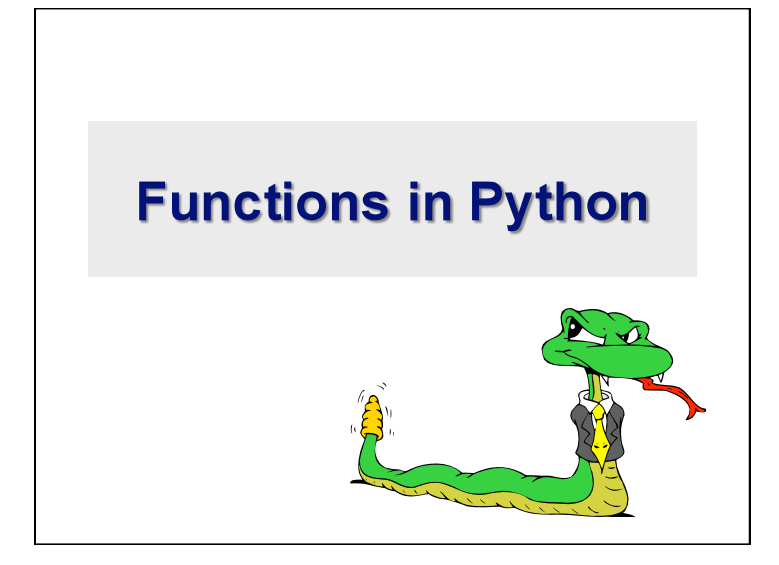

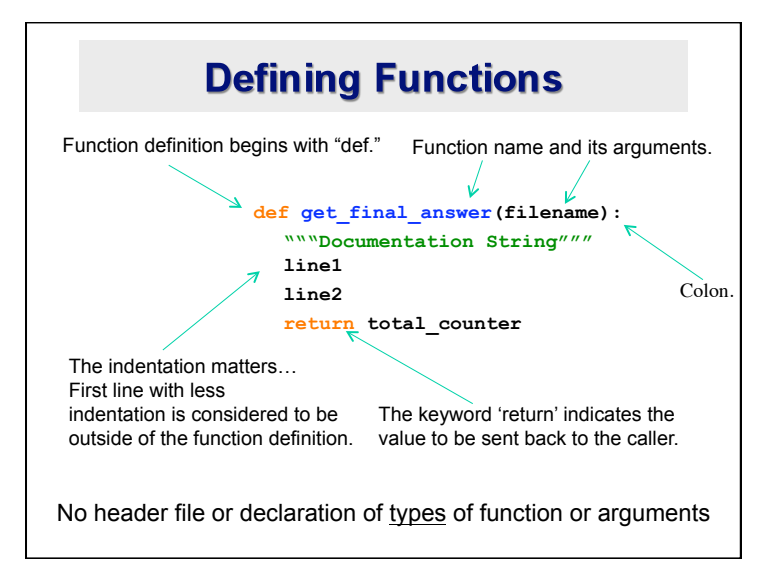

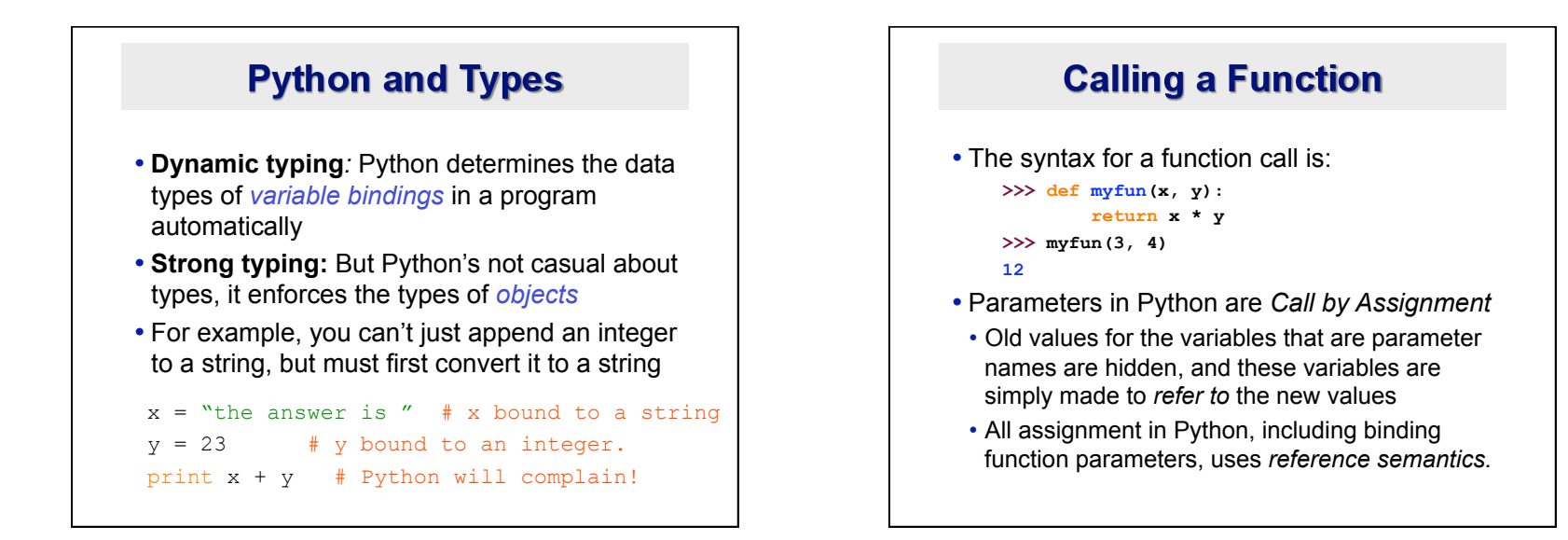

### **Functions without returns**

- *All* functions in Python have a return value, even if no *return* line inside the code
- Functions without a *return* return the special value *None*
- *None* is a special constant in the language
- *None* is used like *NULL*, *void*, or *nil* in other languages
- *None* is also logically equivalent to False
- The interpreter doesn't print *None*

## **Function overloading? No.**

- There is no function overloading in Python
- Unlike C++, a Python function is specified by its name alone

The number, order, names, or types of its arguments *cannot* be used to distinguish between two functions with the same name

- Two different functions can't have the same name, even if they have different arguments
- But: see *operator overloading* in later slides

*(Note: van Rossum playing with function overloading for the future)* 

#### **Default Values for Arguments**

- You can provide default values for a function's arguments
- These arguments are optional when the function is called

```
>>> def myfun(b, c=3, d="hello"):
           return b + c 
\gg myfun(5,3,"hello")
>> myfun(5,3)
```

```
>> myfun(5)
```
All of the above function calls return 8

# **Keyword Arguments**

- You can call a function with some or all of its arguments out of order as long as you specify their names
- You can also just use keywords for a final subset of the arguments.

```
\gg def myfun(a, b, c):
        return a-b
>>> myfun(2, 1, 43) 
  1 
>>> myfun(c=43, b=1, a=2)
  1 
>>> myfun(2, c=43, b=1)
  1
```
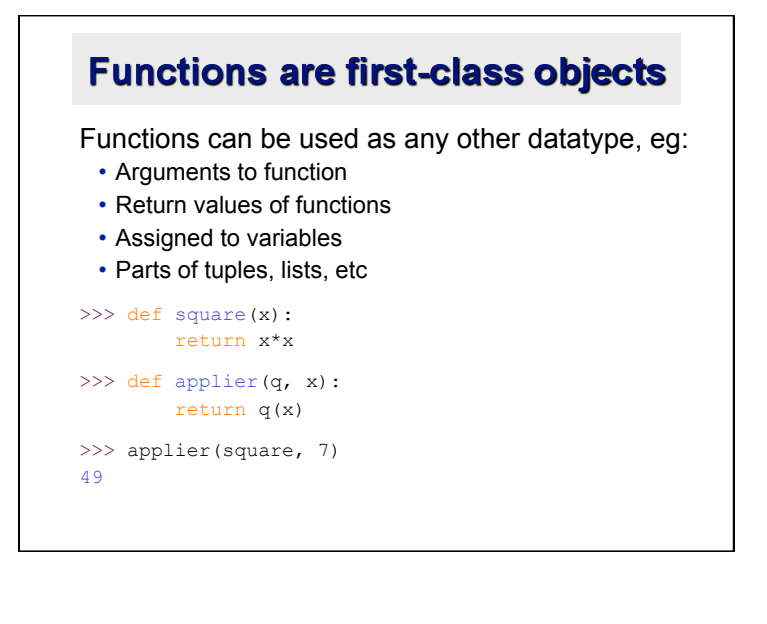

# **Lambda Notation**

- Python uses a lambda notation to create anonymous functions >>> applier(lambda z: z \* 4, 7) 28
- Python supports functional programming idioms, including closures and continuations

# **Lambda Notation**

#### Not everything is possible…

```
>> f = lambda x, y : 2 * x + y\gg f
<function <lambda> at 0x87d30> 
>> f(3, 4)
10 
\Rightarrow \Rightarrow v = 1ambda x: x * x (100)>>> v
<function <lambda> at 0x87df0> 
>> v(100)Traceback (most recent call last): 
File "<stdin>", line 1, in <module>
 File "<stdin>", line 1, in <lambda> 
TypeError: 'int' object is not callable
```
### **Example: composition**

```
>>> def square(x): 
         return x*x
>>> def twice(f): 
         return lambda x: f(f(x)) 
>>> twice 
<function twice at 0x87db0> 
>>> quad = twice(square) 
>>> quad 
<function <lambda> at 0x87d30> 
\gg quad(5)
625
```
## **Example: closure**

```
>>> def counter(start=0, step=1): 
       x = [start]def inc():
           x[0] += step
            return x[0] 
        return _inc 
\gg c1 = counter()
>> c2 = counter(100, -10)>> c1()1 
>> c2()
90
```
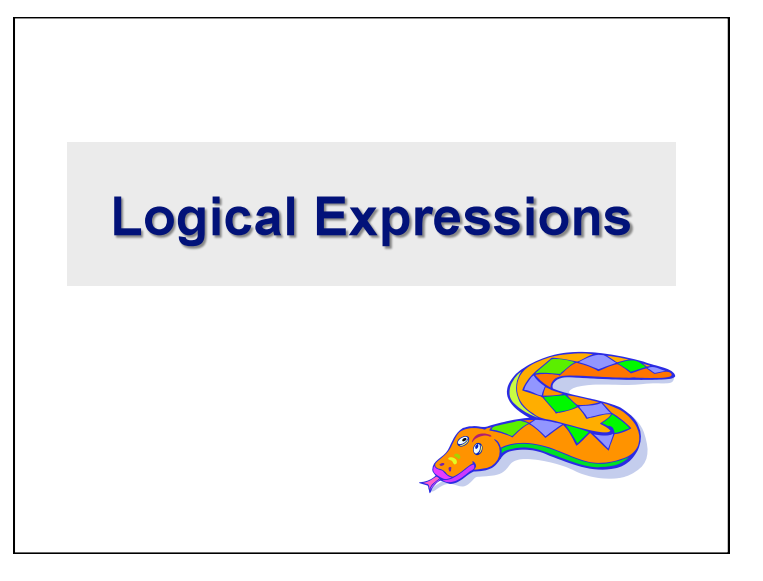

# **True and False**

- *True* and *False* are constants in Python.
- Other values equivalent to *True* and *False*:
- *False*: zero, *None*, empty container or object
- *True*: non-zero numbers, non-empty objects
- Comparison operators:  $==$ ,  $!=$ ,  $\lt$ ,  $\lt$ =, etc.
- X and Y have same value: **X == Y**
- Compare with **X is Y** :
	- —X and Y are two variables that refer to the *identical same object.*

### **Boolean Logic Expressions**

- •You can also combine Boolean expressions.
- *True* if a is True and b is True: **a and b**
- *True* if a is True or b is True: **a or b**
- *True* if a is False: **not a**
- •Use parentheses as needed to disambiguate complex Boolean expressions.

## **Special Properties of and & or**

- Actually *and* and *or don't* return *True* or *False* but value of one of their sub-expressions, which may be a non-Boolean value
- X and Y and Z
- If all are true, returns value of Z
- Otherwise, returns value of first false sub-expression
- X or Y or Z
- If all are false, returns value of Z
- Otherwise, returns value of first true sub-expression
- *And* and *or* use *lazy evaluation*, so no further expressions are evaluated

### The "and-or" Trick

- An old *deprecated* trick to implement a simple conditional
	- result = test and expr1 or expr2
- When test is *True*, result is assigned expr1
- When test is *False*, result is assigned expr2
- Works almost like C++'s (test ? expr1 : expr2)
- *But* if the value of expr1 is *ever False,* the trick doesn't work
- *Don't use it; m*ade unnecessary by conditional expressions in Python 2.5 (see next slide)

# **Conditional Expressions in Python 2.5**  $\cdot x$  = true value if condition else false\_value

- •Uses lazy evaluation:
- First, condition is evaluated
- If *True*, true value is evaluated and returned
- If *False*, false value is evaluated and returned
- •Standard use:
	- $x =$  (true value if condition else false\_value)

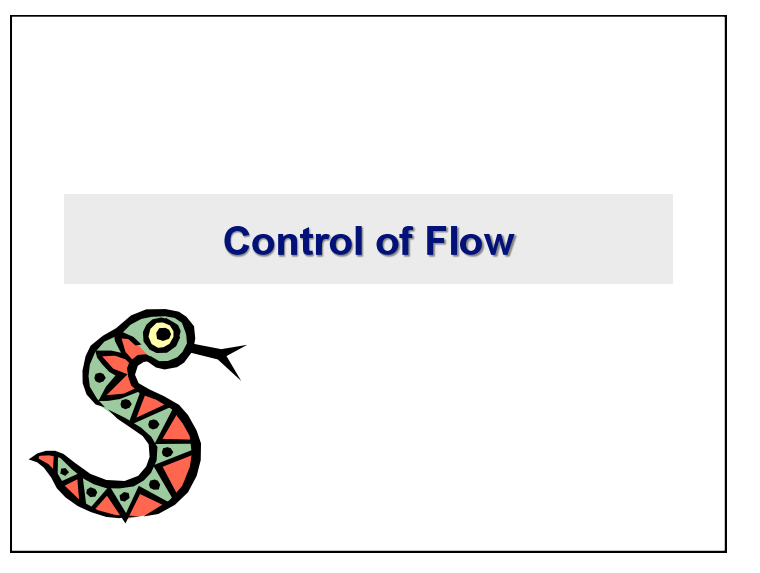

#### *if* Statements

```
if x == 3: 
   print "X equals 3." 
elif x == 2: 
   print "X equals 2." 
else: 
   print "X equals something else." 
print "This is outside the 'if'."
```
Be careful! The keyword *if* is also used in the syntax of filtered *list comprehensions*. Note:

• Use of indentation for blocks

• Colon (*:*) after boolean expression

#### while Loops

```
>>\ x = 3\gg while x < 5:
     print x, "still in the loop" 
    x = x + 13 still in the loop 
4 still in the loop 
>>\ x = 6\gg while x < 5:
     print x, "still in the loop"
```
>>>

# **break and continue**

- •You can use the keyword *break* inside a loop to leave the *while* loop entirely.
- •You can use the keyword *continue* inside a loop to stop processing the current iteration of the loop and to immediately go on to the next one.

#### assert

- •An *assert* statement will check to make sure that something is true during the course of a program.
- If the condition if false, the program stops
	- —(more accurately: the program throws an exception)

assert(number of players < 5)

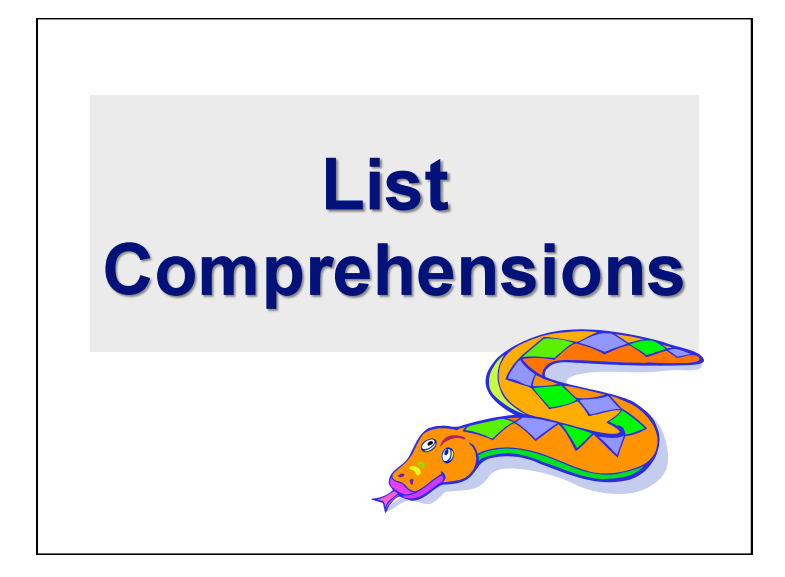

# **Python's higher-order functions**

• Python supports higher-order functions that operate on lists similar to Scheme's

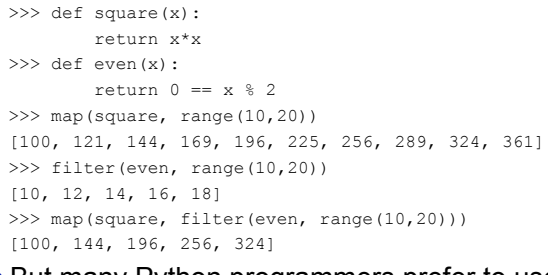

• But many Python programmers prefer to use list comprehensions, instead

# **List Comprehensions**

- A *list comprehension* is a programming language construct for creating a list based on existing lists
- Haskell, Erlang, Scala and Python have them
- Why "comprehension"? The term is borrowed from math's *set comprehension* notation for defining sets in terms of other sets
- A powerful and popular feature in Python
- Generate a new list by applying a function to every member of an original list
- Python's notation: **[ expression for name in list ]**

# **List Comprehensions**

• The syntax of a *list comprehension* is somewhat tricky

 $\begin{bmatrix} x-10 & \textbf{for} \ x & \textbf{in} \end{bmatrix}$  grades  $\begin{bmatrix} x \\ x \end{bmatrix}$ 

- Syntax suggests that of a *for*-loop, an *in* operation, or an *if* statement
- All three of these keywords ('*for*', '*in*', and '*if*') are also used in the syntax of forms of list comprehensions

**[ expression for name in list ]** 

# **List Comprehensions**

 $\gg$  li = [3, 6, 2, 7] >>> [elem\*2 for elem in li] [6, 12, 4, 14]

Note: Non-standard colors on next few slides clarify the list comprehension syntax.

[ expression for name in list ]

- Where expression is some calculation or operation acting upon the variable name.
- For each member of the list, the list comprehension 1. sets name equal to that member,
	- 2. calculates a new value using expression,
- It then collects these new values into a list which is the return value of the list comprehension.

**[ expression for name in list ]** 

#### **List Comprehensions**

- If list contains elements of different types, then expression must operate correctly on the types of all of list members.
- If the elements of list are other containers, then the name can consist of a container of names that match the type and "shape" of the list members.

#### >>> li =  $[(\alpha', 1), (\alpha', 2), (\alpha', 7)]$ >>>  $[n * 3 for (x, n) in li]$ [3, 6, 21]

**[ expression for name in list ]** 

# **List Comprehensions**

•expression can also contain user-defined functions.

```
>>> def subtract(a, b): 
      return a – b 
>>> oplist = [(6, 3), (1, 7), (5, 5)]\gg [subtract(y, x) for (x, y) in oplist]
```

```
[-3, 6, 0]
```
#### **Syntactic sugar**

List comprehensions can be viewed as syntactic sugar for a typical higher-order functions

[ expression for name in list ] map( lambda name . expression, list )

[  $2^{\ast}$ x+1 for **x** in [10, 20, 30] ] map( lambda X . 2\*x+1, [10, 20, 30] )

**[ expression for name in list ]** 

#### **Filtered List Comprehension**

- Filter determines whether expression is performed on each member of the list.
- For each element of list, checks if it satisfies the filter condition.
- If the filter condition returns *False*, that element is omitted from the list before the list comprehension is evaluated.

**[ expression for name in list if filter]** 

#### **Filtered List Comprehension**

 $\gg$  li = [3, 6, 2, 7, 1, 9] >>> [elem\*2 for elem in li if elem > 4] [12, 14, 18]

- Only 6, 7, and 9 satisfy the filter condition
- So, only 12, 14, and 18 are produce.

**[ expression for name in list if filter]** 

#### **More syntactic sugar**

Including an if clause begins to show the benefits of the sweetened form

[ expression for name in list if filt ] map( lambda name . expression, filter(filt, list))

 $[2^*x+1$  for **x** in [10, 20, 30] if  $x > 0$  ] map( $lambda x$   $2*x+1$ , [10, 20, 30], filter( lambda  $x : x > 0$ , [10, 20, 30])

#### **Nested List Comprehensions**

• Since list comprehensions take a list as input and produce a list as output, they are easily nested

```
\gg 1i = [3, 2, 4, 1]
>>> [elem*2 for elem in 
        [item+1 for item in li] ] 
[8, 6, 10, 4]
```
- The inner comprehension produces: [4, 3, 5, 2]
- So, the outer one produces: [8, 6, 10, 4]

```
[ expression for name in list ]
```
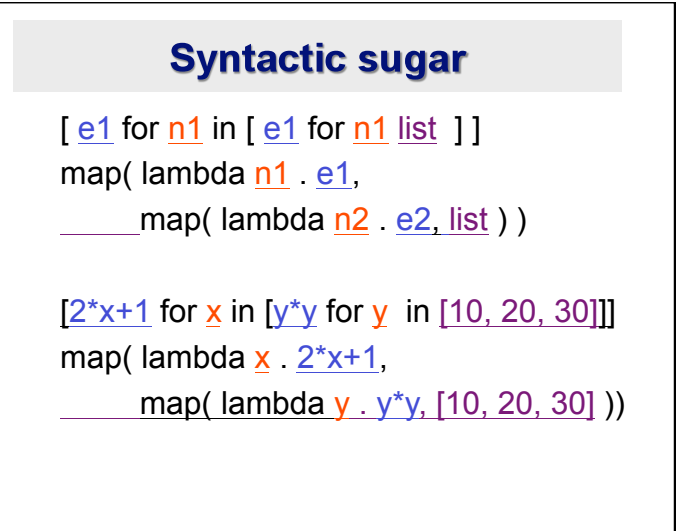

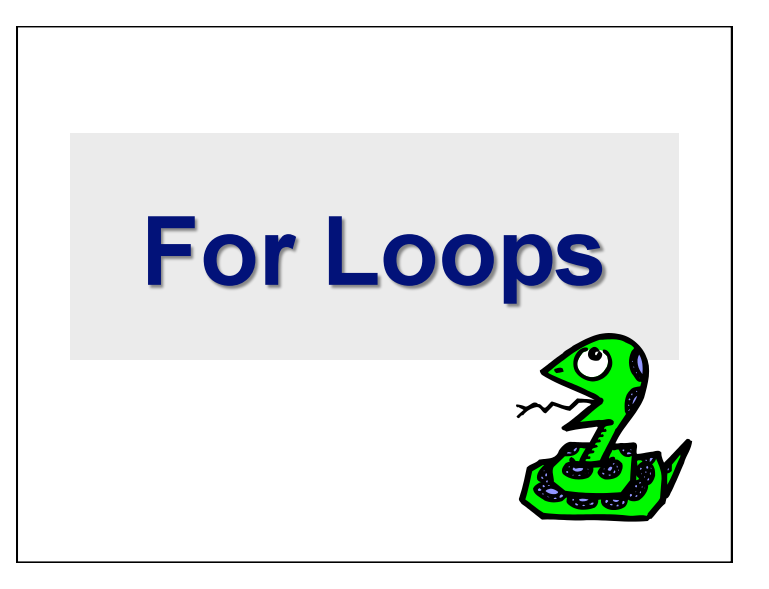

#### **For Loops / List Comprehensions**

- Python's list comprehensions provide a natural idiom that usually requires a for-loop in other programming languages.
- As a result, Python code uses many fewer for-loops
- Nevertheless, it's important to learn about for-loops.
- *Take care*! The keywords *for* and *in* are also used in the syntax of list comprehensions, but this is a totally different construction.

# **For Loops 1**

- A for-loop steps through each of the items in a collection type, or any other type of object which is "iterable"
	- for  $\langle$ item> in  $\langle$ collection>: **<statements>**
- If <collection> is a list or a tuple, then the loop steps through each element of the sequence
- If <collection> is a string, then the loop steps through each character of the string

```
for someChar in "Hello World": 
    print someChar
```
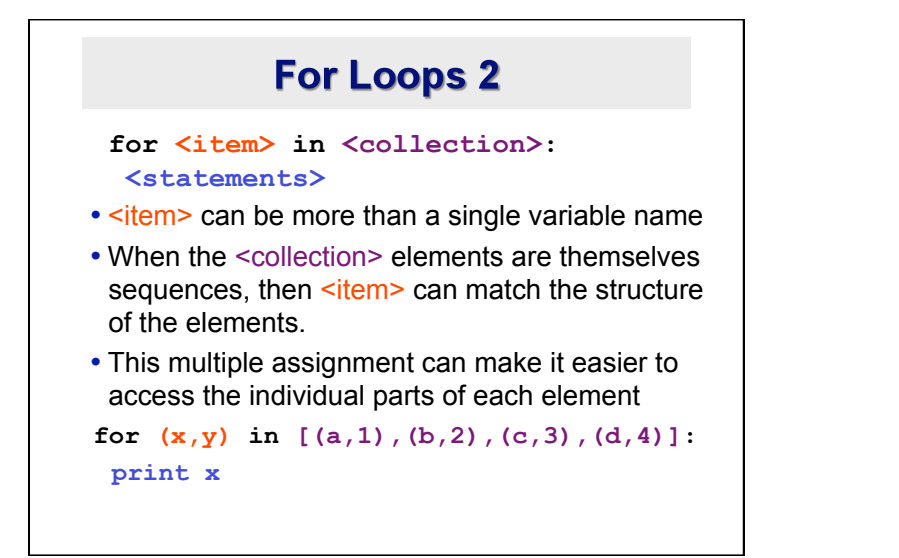

# For loops & the range() function

- Since a variable often ranges over some sequence of numbers, the *range()* function returns a list of numbers from 0 up to but not including the number we pass to it.
- range $(5)$  returns  $[0,1,2,3,4]$
- So we could say: for  $x$  in range(5): print x
- (There are more complex forms of *range()* that provide richer functionality…)

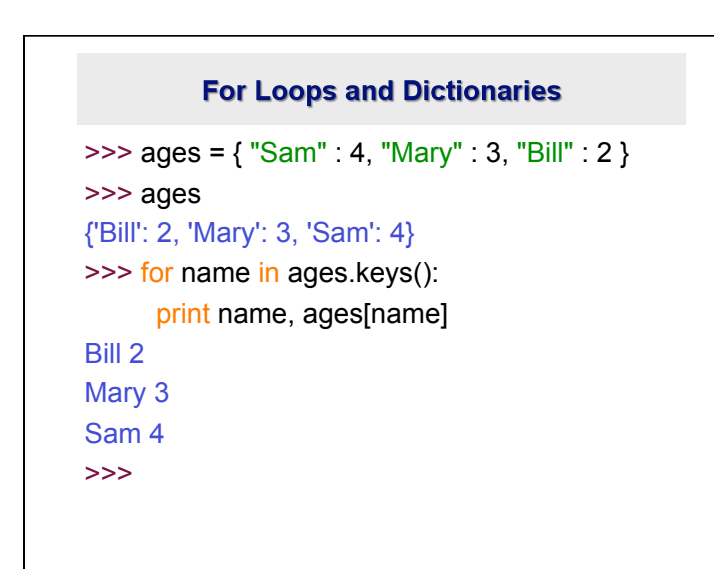

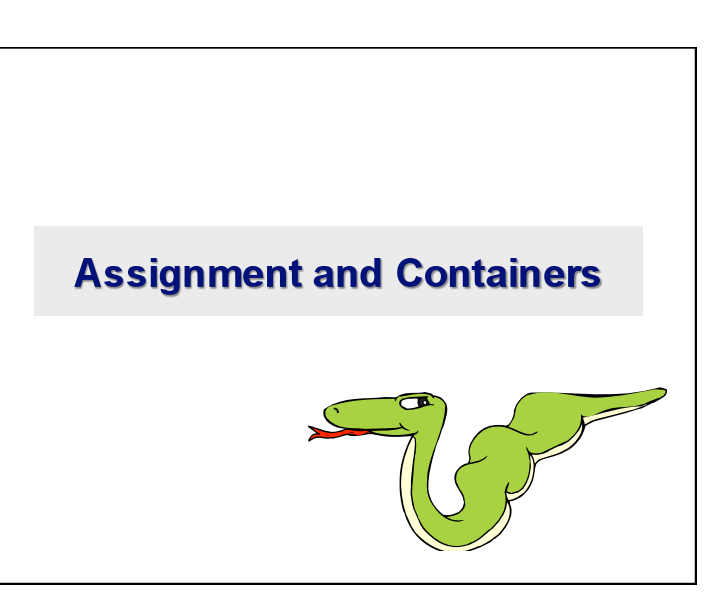

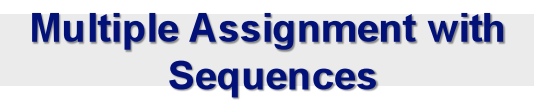

• We've seen multiple assignment before:

```
>> x, y = 2, 3
```
• But you can also do it with sequences. • The type and "shape" just has to match.

 $\Rightarrow$  (x, y, (w, z)) = (2, 3, (4, 5))  $\Rightarrow$  [x, y] = [4, 5]

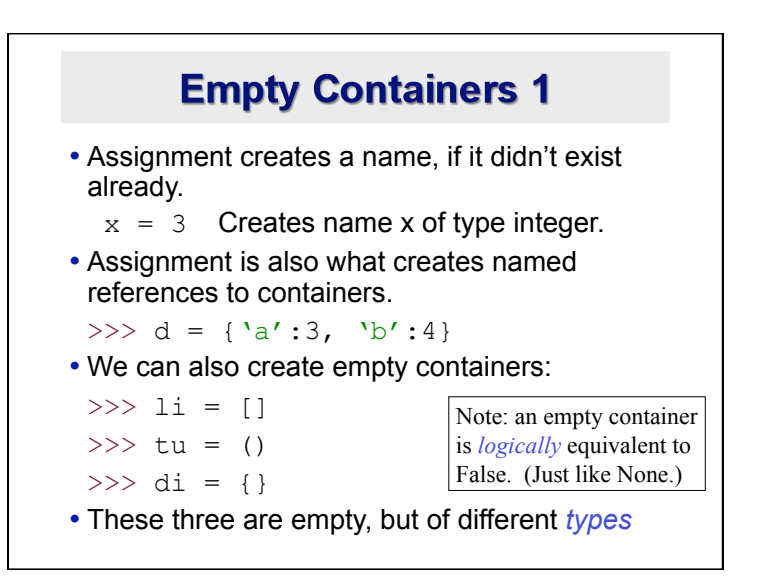

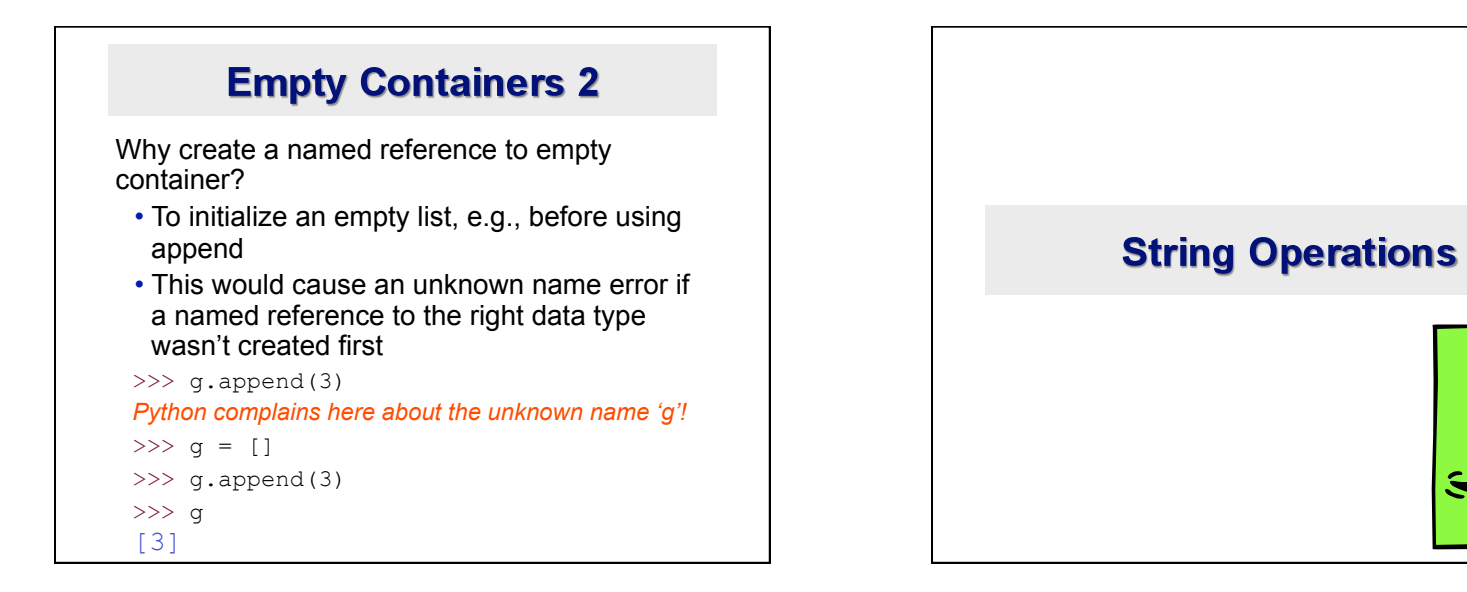

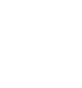

## **String Operations**

• A number of methods for the string class perform useful formatting operations:

**>>> "hello".upper() 'HELLO'** 

- Check the Python documentation for many other handy string operations.
- Helpful hint: use <string>.strip() to strip off final newlines from lines read from files

### **String Formatting Operator: %**

- The operator *%* allows strings to be built out of many data items a la "fill in the blanks"
- Allows control of how the final output appears
- For example, we could force a number to display with a specific number of digits after the decimal point
- Very similar to the sprintf command of C.
	- $\Rightarrow$   $\times$  = "abc"
	- $>>$  y = 34

>>> "%s xyz %d" % (x, y) 'abc xyz 34'

- The tuple following the *%* operator used to fill in blanks in original string marked with *%s* or *%d*.
- Check Python documentation for codes

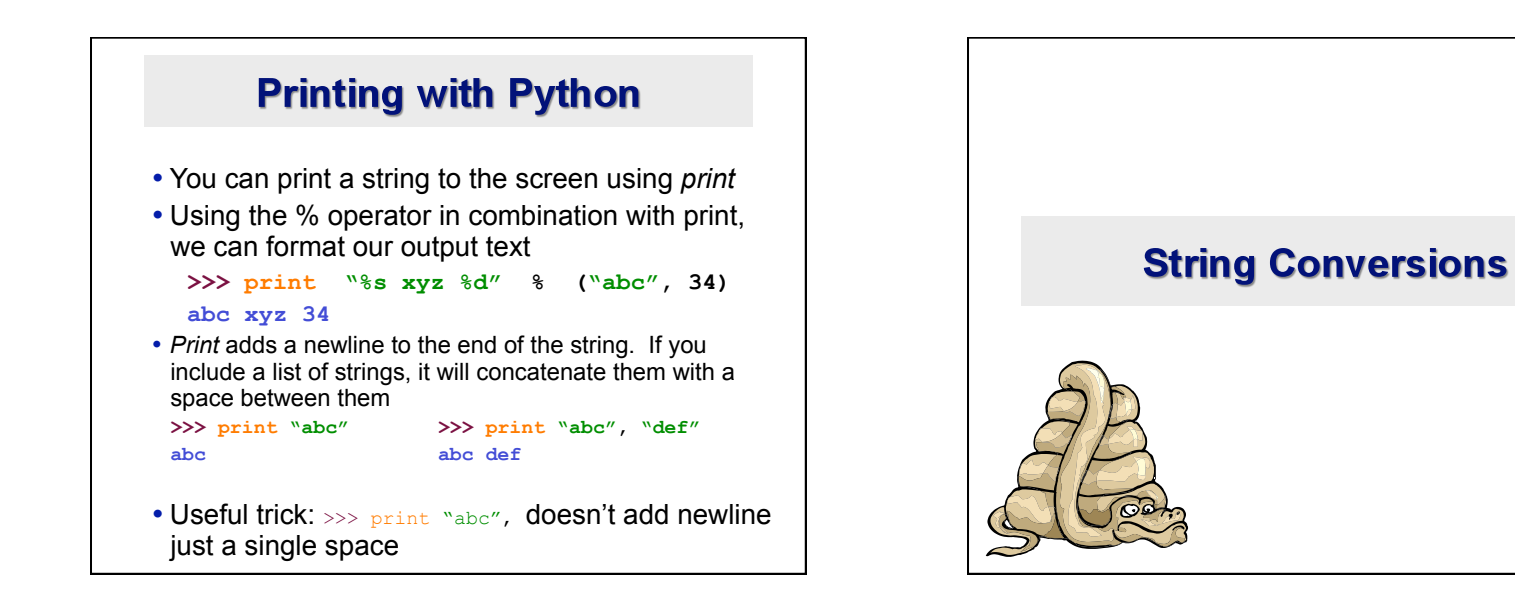

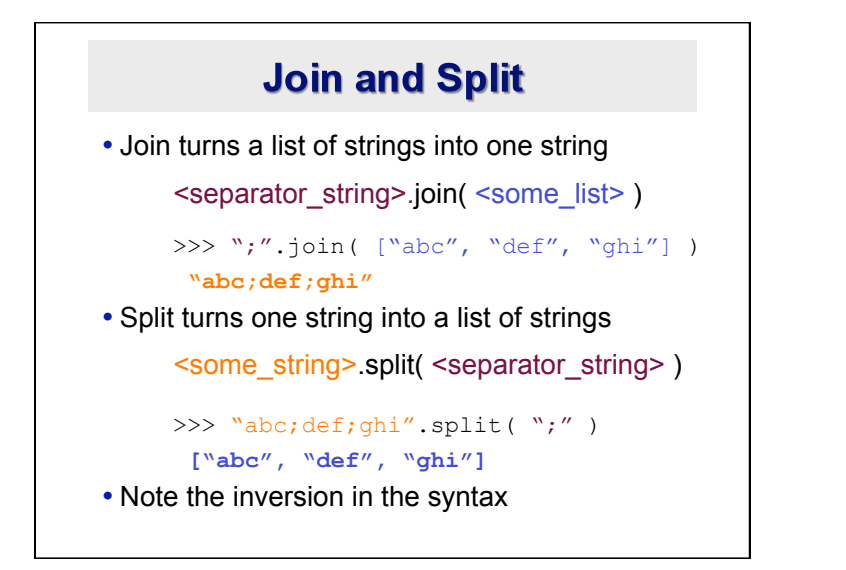

#### **Split & Join with List Comprehensions**

• Split and join can be used in a list comprehension in the following Python idiom: >>> " ".join( [s.capitalize() for s in "this is a test ".split( )] ) 'This Is A Test' >>> # For clarification: >>> "this is a test" .split( ) ['this', 'is', 'a', 'test'] >>> [s.capitalize() for s in "this is a test" .split()] ['This', 'Is', 'A', 'Test']

### **Convert Anything to a String**

- The builtin **str()** function can convert an instance of any data type into a string.
- You define how this function behaves for usercreated data types
- You can also redefine the behavior of this function for many types.

```
\gg "Hello " + str(2)
"Hello 2"
```